# **undebt**

*Release*

Sep 22, 2016

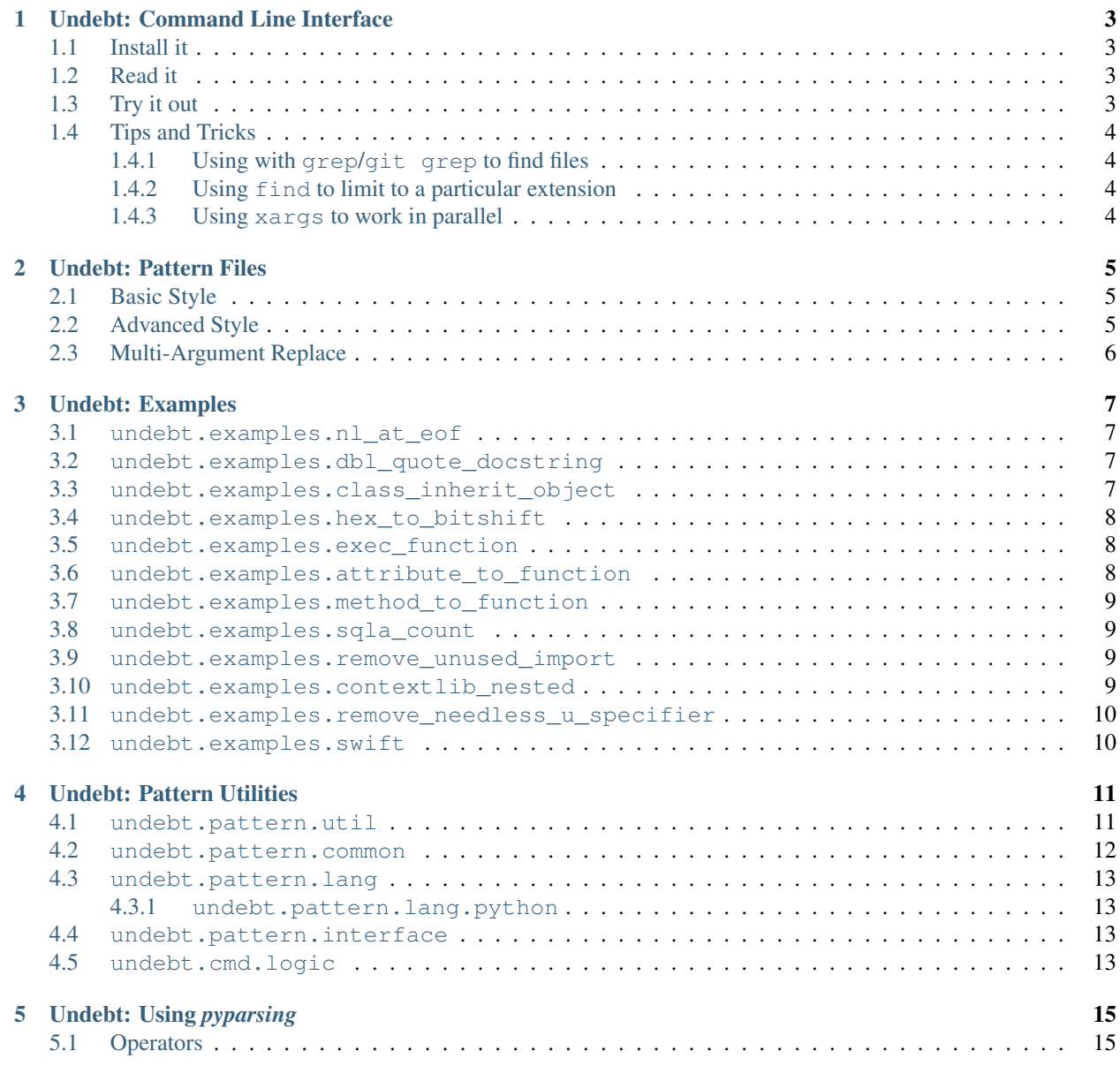

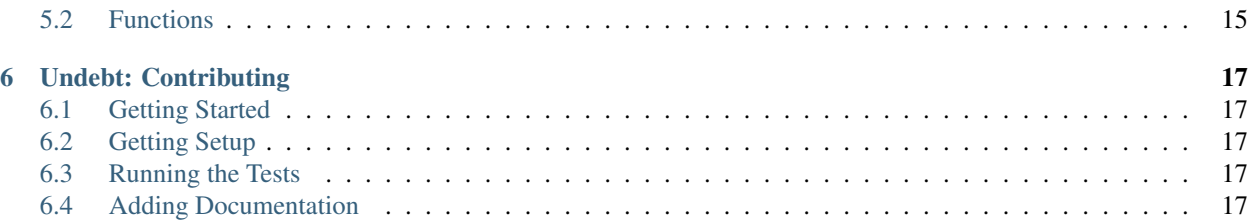

This is the documentation for [Undebt.](https://github.com/Yelp/undebt) See below for a list of all of the articles hosted here.

# **Undebt: Command Line Interface**

# <span id="page-6-1"></span><span id="page-6-0"></span>**1.1 Install it**

```
$ git clone https://github.com/Yelp/undebt.git
$ cd undebt
$ pip install .
```
# <span id="page-6-2"></span>**1.2 Read it**

```
$ undebt --help
usage: undebt [-h] --pattern MODULE [--verbose] [--dry-run]
            [FILE [FILE...]]
positional arguments:
 FILE [FILE...]
                      paths to files to be modified (if not passed uses
                      stdin)
optional arguments:
 -h, --help show this help message and exit
 --pattern MODULE, -p MODULE
                           pattern definition modules
 --verbose, -v
 --dry-run, -d only print to stdout; do not overwrite files
```
# <span id="page-6-3"></span>**1.3 Try it out**

```
$ undebt -p undebt.examples.method to function ./tests/inputs/method to function input.txt
$ git diff
diff --git a/tests/inputs/method_to_function_input.txt b/tests/inputs/method_to_function_input.txt
index f268ab9..7681c63 100644
--- a/tests/inputs/method_to_function_input.txt
+++ b/tests/inputs/method_to_function_input.txt
@@ -1,13 +1,14 @@
+from function_lives_here import function
something before code pattern
@decorator([Class])
```

```
def some_function(self, abc, xyz):
    """herp the derp while also derping and herping"""
    cde = fgh(self.1)ijk = cde.herp(- opq_foo=FOO(abc).method()
+ opq_foo=function(FOO(abc))
    )['str']
    lmn = cde.herp(
       - opq_foo=FOO(xyz).method()
+ opq_foo=function(FOO(xyz))
    )['str']
bla bla bla
    for str_data in derp_data['data']['strs']:
@@ -16,8 +17,8 @@ bla bla bla
            rst.uvw(
                CTA_BUSINESS_PLATFORM_DISABLED_LOG,
                "derp {derp_foo} herp {herp_foo}".format(
                   derp_foo=FOO(derp_foo).method(),
                   herp_foo=FOO(herp_foo).method(),
+ derp_foo=function(FOO(derp_foo)),
+ herp_foo=function(FOO(herp_foo)),
               ),
            )
something after code pattern
```
# <span id="page-7-0"></span>**1.4 Tips and Tricks**

Most of these will make use of [xargs](http://man7.org/linux/man-pages/man1/xargs.1.html)

### <span id="page-7-1"></span>**1.4.1 Using with grep/git grep to find files**

```
grep -l <search-text> **/*.css | xargs undebt -p <pattern-module>
# Use git grep if you only want to search tracked files
git grep -l <search-text> | xargs undebt -p <pattern-module>
```
### <span id="page-7-2"></span>**1.4.2 Using find to limit to a particular extension**

find -name '\*.js' | xargs grep -1 <search-text> | xargs undebt -p <pattern-module>

### <span id="page-7-3"></span>**1.4.3 Using xargs to work in parallel**

xargs takes  $a - P$  flag, which specifies the maximum number of processes to use.

```
git grep -1 <search-text> | xargs -P <numprocs> undebt -p <pattern-module>
```
# **Undebt: Pattern Files**

<span id="page-8-0"></span>Undebt requires a pattern file that describes what to replace and how to replace it. There are two different ways to write pattern files: basic style, and advanced style. Unless you know you need multi-pass parsing, you should use basic style by default.

# <span id="page-8-1"></span>**2.1 Basic Style**

If you don't know what style you should be using, you should be using basic style. When writing a basic style pattern, you must define the following names in your pattern file:

- grammar defines what pattern you want to replace, and must be a [pyparsing](http://pyparsing.wikispaces.com/?responseToken=0e496b5858334de54399a12b24b815040) grammar object.
- replace is a function of one argument, the tokens produced by grammar, that returns the string they should be replaced with, or None to do nothing (this is the single-argument form—multi-argument is also allowed as documented *[below](#page-9-0)*).
- *(optional)* extra can be set to a string that will be added to the beginning (after the standard Python header) of any file in which there's at least one match for grammar and in which extra does not already appear in the header (this feature is commonly used for adding in imports).

That sounds complicated, but it's actually very simple. To start learning more, it's recommended you check out Undebt's example patterns and pattern utilities.

### <span id="page-8-2"></span>**2.2 Advanced Style**

Unlike basic style, advanced style allows you to use custom multi-pass parsing—if that's not something you need, you should use basic style. When writing an advanced style pattern, you need only define one name:

• patterns is a list of (grammar, replace) tuples, where each tuple in the list is only run if the previous one succeeded

If patterns is defined, Undebt will ignore any definitions of grammar, replace, and extra. Instead, all of that information should go into the patterns list.

As an example, you can replicate the behavior of the basic style  $\epsilon \times \epsilon$  as by doing the following:

```
from undebt.pattern.lang.python import HEADER
@tokens_as_list(assert_len=1)
def extra_replace(tokens):
    if extra not in tokens[0]:
```

```
return tokens[0] + extra + "\n"
    else:
        return None
patterns.append((HEADER, extra_replace))
```
Or equivalently but more succinctly:

```
from undebt.pattern.interface import get_pattern_for_extra
patterns.append(
   get_pattern_for_extra(
        extra
    )
)
```
# <span id="page-9-0"></span>**2.3 Multi-Argument Replace**

In both styles, when writing a replace function, it is sometimes useful to have access to the parsing location in the file and/or the text of the original file. If your replace function takes two arguments, it will be passed location, tokens, and for three arguments, it will get text, location, tokens. This will work even if you are using one of the tokens\_as\_list or tokens\_as\_dict decorators.

# **Undebt: Examples**

<span id="page-10-0"></span>The [undebt.examples](https://github.com/Yelp/undebt/tree/master/undebt/examples) package contains various example pattern files. These example patterns can either simply be used as they are to make use of the transformation they describe, or used as templates to build your own pattern files.

### <span id="page-10-1"></span>**3.1 undebt.examples.nl\_at\_eof**

#### [\(Source\)](https://github.com/Yelp/undebt/blob/master/undebt/examples/nl_at_eof.py)

A toy example to add a new line ( $"\n\n\infty$ ) to the end of files that lack one.

Example of:

- use of the tokens\_as\_list decorator to define a replace function with assert checks
- negative lookahead using the  $\sim$  operator
- match any character with ANY\_CHAR
- match the end of a file with END\_OF\_FILE

### <span id="page-10-2"></span>**3.2 undebt.examples.dbl\_quote\_docstring**

#### [\(Source\)](https://github.com/Yelp/undebt/blob/master/undebt/examples/dbl_quote_docstring.py)

Changes all ''' strings that can be changed to """ strings.

Example of:

- return None from replace to do nothing
- match a ''' string using TRIPLE\_SGL\_QUOTE\_STRING

### <span id="page-10-3"></span>**3.3 undebt.examples.class\_inherit\_object**

#### [\(Source\)](https://github.com/Yelp/undebt/blob/master/undebt/examples/class_inherit_object.py)

Changes classes that inherit from nothing to inherit from  $\circ$ bject, which makes sure they behave as Python 3 newstyle classes instead of Python 2 old-style classes.

Example of:

• Optional to optionally match something

- .suppress method to prevent an object from appearing in the parsed tokens
- Keyword to match an individual word
- INDENT to match the beginning of a line and any leading whitespace
- NAME to match any variable name

### <span id="page-11-0"></span>**3.4 undebt.examples.hex\_to\_bitshift**

#### [\(Source\)](https://github.com/Yelp/undebt/blob/master/undebt/examples/hex_to_bitshift.py)

Replaces hex flags with bitshift flags.

#### Example of:

- Literal to match a specific literal
- Combine to match a series of tokens without any whitespace in-between
- Word to match a word made up of a set of characters

### <span id="page-11-1"></span>**3.5 undebt.examples.exec\_function**

#### [\(Source\)](https://github.com/Yelp/undebt/blob/master/undebt/examples/exec_function.py)

Changes instances of the Python 2 style exec code in globals, locals exec statement to the universal Python style exec(code, globals, locals) (which will work on Python 2.7 and Python 3).

#### Example of:

- using tokens\_as\_list to assert multiple possible token list lengths
- ATOM to match a Python atom

### <span id="page-11-2"></span>**3.6 undebt.examples.attribute\_to\_function**

#### [\(Source\)](https://github.com/Yelp/undebt/blob/master/undebt/examples/attribute_to_function.py)

Transforms uses of .attribute into calls to function, and adds from function\_lives\_here import function whenever an instance of function is added.

Example of:

- use of extra to add an import statement
- multiple possible patterns using the  $\vert$  operator
- ZeroOrMore to match any number of a pattern
- PARENS, BRACKETS to match anything inside matching parentheses and brackets
- ATOM\_BASE to match a trailerless Python atom

# <span id="page-12-0"></span>**3.7 undebt.examples.method\_to\_function**

#### [\(Source\)](https://github.com/Yelp/undebt/blob/master/undebt/examples/method_to_function.py)

Slightly more complicated version of attribute\_to\_function that finds a method call instead of an attribute access, and makes sure that method call is not on self.

### <span id="page-12-1"></span>**3.8 undebt.examples.sqla\_count**

#### [\(Source\)](https://github.com/Yelp/undebt/blob/master/undebt/examples/sqla_count.py)

Transforms inefficient SQL alchemy .count() queries into more efficient .scalar() queries that don't create a sub query.

Example of:

- use of the tokens\_as\_dict decorator to define a replace function with assert checks
- grammar element function calling to label tokens in the resulting tokens\_as\_dict dictionary
- using leading\_whitespace and trailing\_whitespace to extract whitespace in a replace function

### <span id="page-12-2"></span>**3.9 undebt.examples.remove\_unused\_import**

#### [\(Source\)](https://github.com/Yelp/undebt/blob/master/undebt/examples/remove_unused_import.py)

Removes from function\_lives\_here import function if function does not appear anywhere else in the file.

Example of:

- using a multi-argument replace function
- using HEADER to analyze the header of a Python file

### <span id="page-12-3"></span>**3.10 undebt.examples.contextlib\_nested**

#### [\(Source\)](https://github.com/Yelp/undebt/blob/master/undebt/examples/contextlib_nested.py)

Transforms uses of contextlib.nested into multiple clauses in a with statement. Respects usage with as and without as.

Example of:

- using tokens\_as\_dict to assert multiple possible dictionary keys
- EXPR to match a Python expression
- COMMA\_IND, LPAREN\_IND, IND\_RPAREN to match optional indentation at particular points

# <span id="page-13-0"></span>**3.11 undebt.examples.remove\_needless\_u\_specifier**

[\(Source\)](https://github.com/Yelp/undebt/blob/master/undebt/examples/remove_needless_u_specifier.py)

In files where from \_\_future\_\_ import unicode\_literals appears, removes unnecessary u before strings.

Example of:

- an advanced style pattern file making use of multi-pass parsing
- using in\_string to determine if the match location is inside of a string
- originalTextFor to make grammar elements parse to the original text that matched them
- STRING to match any valid string

# <span id="page-13-1"></span>**3.12 undebt.examples.swift**

#### [\(Source\)](https://github.com/Yelp/undebt/blob/master/undebt/examples/swift.py)

Transforms uses of if let where from Swift 2.2 to the updated syntax in Swift 3.0.

Example of:

• using Undebt to transform a language that isn't Python

*Note: It's possible that the 'EXPR' grammar element used won't match all Swift expressions; if you are concerned about this, you should define a custom 'EXPR' corresponding to the syntax of a Swift expression.*

# **Undebt: Pattern Utilities**

<span id="page-14-0"></span>Undebt's undebt.pattern package exposes various modules full of functions and grammar elements for use in writing pattern files, all documented here.

# <span id="page-14-1"></span>**4.1 undebt.pattern.util**

#### tokens\_as\_list(assert\_len=None, assert\_len\_in=None)

Decorator used to wrap replace functions that converts the parsed tokens into a list. assert\_len checks that the tokens have exactly the given length, while assert\_len\_in checks that the length of the tokens is in the provided list.

#### tokens as dict(assert keys=None, assert keys in=None)

Decorator used to wrap replace functions that converts the parsed tokens into a dictionary, with keys assigned by calling grammar elements with the desired key as the argument. assert\_keys checks that the keys in the token dictionary are a subset of the given keys, while assert\_keys\_in checks that the given keys are a subset of the keys in the token dictionary.

#### condense(item)

Modifies a grammar element to parse to a single token instead of many different tokens by concatenating the parsed tokens together.

#### addspace(item)

Equivalent to condense but also adds a space delimiter in-between the concatenated tokens.

#### quoted(string)

Returns a grammar element that matches a string containing string.

#### leading\_whitespace(text)

Returns the whitespace at the beginning of text.

#### trailing\_whitespace(text)

Returns the whitespace at the end of text.

#### in\_string(location, code)

Determines if, at the given location in the code, there is an enclosing non-multiline string.

#### fixto(item, output)

Modifies a grammar element to always parse to the same fixed output.

#### debug(item)

Modifies a grammar element to print the tokens that it matches.

#### attach(item, action)

Modifies a grammar element to parse to the result of calling  $action$  on the tokens produced by that grammar element.

#### sequence(grammar, n)

Creates a grammar element that matches exactly n of the input grammar.

# <span id="page-15-0"></span>**4.2 undebt.pattern.common**

INDENT Matches any amount of indentation at the start of a line.

PARENS, BRACKETS, BRACES Grammar elements that match an open parenthesis / bracket / brace to the corresponding closing parenthesis / bracket / brace.

NAME Grammar element that matches a variable name.

DOTTED\_NAME Grammar element to match either one or more NAME separated by DOT.

NUM Grammar element to match a number.

STRING Grammar element that matches a string.

TRIPLE\_QUOTE\_STRING, TRIPLE\_DBL\_QUOTE\_STRING, TRIPLE\_SGL\_QUOTE\_STRING Grammar elements that match different types of multi-line strings.

 $NL =$ Literal("\n")

 $DOT =$ Literal $(",")$ 

 $LPARENT = Literal("")$ 

 $RPARENT = Literal("")$ 

 $COMMA = Literal(","")$ 

```
COLON = Literal(";")
```
COMMA\_IND, LPAREN\_IND, IND\_RPAREN Same as COMMA, LPAREN, and RPAREN, but allow for an INDENT after (for COMMA\_IND and LPAREN\_IND) or before (for IND\_RPAREN).

LINE\_START Matches the start of a line, either after a new line, or at the start of the file.

NO BS NL Matches a new line not preceded by a backslash.

START\_OF\_FILE Grammar element that only matches at the very beginning of the file.

END\_OF\_FILE Grammar element that only matches at the very end of the file.

SKIP\_TO\_TEXT Skips parsing position to the next non-whitespace character. To see the skipped text in a token, use originalTextFor(PREVIOUS\_GRAMMAR\_ELEMENT + SKIP\_TO\_TEXT) where PREVIOUS\_GRAMMAR\_ELEMENT is just whatever comes before SKIP\_TO\_TEXT in your grammar.

SKIP\_TO\_TEXT\_OR\_NL Same as SKIP\_TO\_TEXT, but won't skip over new lines.

ANY\_CHAR Grammar element that matches any one character, including new lines, but not non-newline whitespace. To exclude newlines, just do  $\sim N L$  + ANY CHAR.

WHITE Normally, whitespace between grammar elements is ignored when they are added together. Put WHITE in-between to capture that whitespace as a token.

NL\_WHITE Same as WHITE but also matches new lines.

# <span id="page-16-0"></span>**4.3 undebt.pattern.lang**

Contains common patterns for a variety of languages. For example, for patterns specific to the Python grammar, use undebt.pattern.lang.python.

### <span id="page-16-1"></span>**4.3.1 undebt.pattern.lang.python**

EXPR Matches any valid Python expression.

EXPR\_LIST, EXPR\_IND\_LIST Matches one or more EXPR separated by COMMA for EXPR\_LIST or COMMA\_IND for EXPR\_IND\_LIST.

**PARAM, PARAMS** Matches one of (PARAM), or at least one of (PARAMS), the valid Python function parameters (arg, kwarg=val, \*args, \*\*kwargs).

ATOM Matches a single valid Python atom (that is, an expression without operators).

TRAILER, TRAILERS Matches one of (TRAILER), or any number of (TRAILERS), the valid Python trailers (attribute access, function call, indexing, etc.).

ATOM BASE Matches an ATOM without any TRAILERS attached to it.

OP Matches any valid Python operator.

BINARY\_OP Matches a valid Python binary operator.

ASSIGN\_OP Matches a valid Python assignment operator.

UNARY\_OP Matches a valid Python unary operator.

UNARY\_OP\_ATOM Matches an ATOM potentially preceded by unary operator(s).

HEADER Matches imports, comments, and strings at the start of a file. Used to determine where to insert the basic style extra.

# <span id="page-16-2"></span>**4.4 undebt.pattern.interface**

#### get pattern for extra(extra)

Returns a (grammar, replace) tuple describing a pattern to insert extra after undebt.pattern.python.HEADER.

#### get\_patterns(\*pattern\_modules)

Returns a list containing a advanced style patterns list for each pattern module in pattern\_modules. The resulting list can be passed to undebt.cmd.logic.process.

# <span id="page-16-3"></span>**4.5 undebt.cmd.logic**

#### process(patterns, text)

Where patterns is a list of advanced style patterns lists, applies the specified patterns to the given text and returns the transformed version. Usually used in conjunction with undebt.pattern.interface.get\_patterns.

# **Undebt: Using** *pyparsing*

<span id="page-18-0"></span>While Undebt's parsing utilities are very helpful and provide much of the necessary functionality for writing a grammar, all of the objects are [pyparsing](http://pyparsing.wikispaces.com/) objects, and thus it is often necessary and/or useful to use pyparsing utilities.

While the [official pyparsing documentation](https://pythonhosted.org/pyparsing/) is a great resource, most of the more advanced utilities there will usually not be necessary. This documentation is an overview of those that are most likely to be useful.

# <span id="page-18-1"></span>**5.1 Operators**

#### $+ (And)$

Adding two grammar elements produces a new grammar element that matches the first one, then the second one, with optional intervening whitespace.

#### $|$  (Or)

Oring two grammar elements produces a new grammar element that attempts to match the first one, then if that fails, attempts to match the second one.

#### ~ (Negative Lookahead)

Inverting a grammar element produces a new grammar element that produces no tokens and matches only if the inverted grammar doesn't match. Using a negative lookahead also doesn't advance the current parsing position.

#### ^ (Match Longest)

Similar to  $\vert$ , but matches the longest of the grammar elements that match, instead of the first grammar element that matches.

# <span id="page-18-2"></span>**5.2 Functions**

#### Literal(str)

Creates a grammar element that matches  $str$  exactly.

#### Keyword(str)

Creates a grammar element that matches  $str$  only if it is surrounded by non-letters.

#### Optional(...)

Creates a grammar element that matches zero or one of the contained grammar element.

#### ZeroOrMore(...)

Creates a grammar element that matches zero or more of the contained grammar element.

#### OneOrMore(...)

Creates a grammar element that matches one or more of the contained grammar element.

#### originalTextFor(...)

Modifies a grammar element to produce only a single token that is the original text that was matched by that grammar element.

#### Word(charset)

Creates a grammar element that matches a word made of characters in charset.

#### SkipTo(...)

Skips parsing position to the next match for the contained objects.

#### Combine(...)

Forces any grammar elements added together inside of Combine to not match intervening whitespace and produce only a single token.

#### Regex(str)

Creates a grammar element that matches  $str$  as a regular expression.

# **Undebt: Contributing**

### <span id="page-20-1"></span><span id="page-20-0"></span>**6.1 Getting Started**

Undebt's development is taking place on Github, so please go ahead and [fork](https://github.com/Yelp/undebt#fork-destination-box) the repository if you want to begin contributing.

You'll then want to get a local copy of the code base:

git clone git@github.com:<your-username>/undebt.git

# <span id="page-20-2"></span>**6.2 Getting Setup**

It is highly recommended that you create a [virtual environment](http://docs.python-guide.org/en/latest/dev/virtualenvs/) before installing the project dependencies.

You can achieve both (create a virtualenv and install dependencies) with:

make dev

# <span id="page-20-3"></span>**6.3 Running the Tests**

Undebt uses [tox](https://tox.readthedocs.io/en/latest/) for testing.

You can run the entire test suite:

make test

Or, run an individual environment:

tox -e py35 # probably need to be virtualenv

Note. If you do not have the required dependencies for each Tox environment, you will receive an error. Avoid this by passing the --skip-missing-interpreters option.

# <span id="page-20-4"></span>**6.4 Adding Documentation**

Undebt's documentation is formatted using [reStructuredText](http://docutils.sourceforge.net/rst.html) and hosted on [RTD.](http://undebt.readthedocs.io/en/latest/) Please try to follow the existing style and organization patterns.

You can test your contribution with:

make docs

Your new, local documentation will be available at  $\text{docs/build/html}/$ .